## **Reservierung FIL Werkstatt**

Mit diesem Formular können Sie die Werkstatt des Future Interaction Lab reservieren. Alle Reservierungen sind vorläufig (graue Farbe im Kalender) und müssen erst vom Betreuerteam bestätigt (rote Farbe im Kalender) werden, um Überschneidungen zu verhindern. Bei Fragen und Problemen zu/mit dem Formular wenden Sie sich an [das Betreuerteam](mailto:mailto:mi.lab@mailman.uni-regensburg.de).

Bitte beachten Sie, dass Reservierungen nur im Rahmen von Abschlussarbeiten oder Studienleistungen möglich sind. Vorrang haben dabei Projekte, für die die Laborausstattung unbedingt notwendig ist. Soweit verfügbar, können Sie die Räume auch für Benutzerstudien reservieren.

Aufgrund der aktuellen Situation im Zusammenhang mit dem neuartigen Coronavirus gelten besondere Vorsichtsmaßnahmen in den Laborräumen. Sprechen Sie vorher mit ihren Betreuer\*innen ab, dass Sie für Ihre Arbeit einen Laborarbeitsplatz benötigen, diese werden Sie in die momentan geltenden Hygienemaßnahmen einweisen.

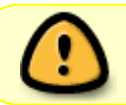

Mit der Reservierung über dieses Formular stimmen Sie zu, dass Ihr Name im öffentlich einsehbaren Belegungskalender veröffentlicht wird.

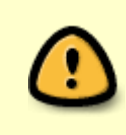

Mit der Reservierung über dieses Formular verpflichten Sie sich zur Einhaltung der [Benutzungsregeln für die Labore](https://wiki.mi.ur.de/lab/benutzungsregeln) und dazu, auch bei allen Mitgliedern Ihrer Gruppe auf die Einhaltung zu achten. Bitte lesen Sie die Regeln vor Absenden der Reservierung gründlich durch!

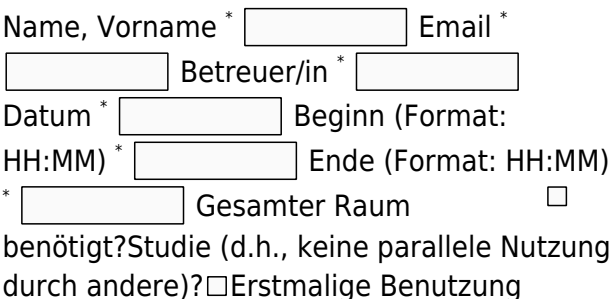

(→Einweisung notwendig)?

Bitte begründen Sie, weshalb Sie unbedingt das Labor benutzen müssen. Beschreiben Sie bitte die geplante Nutzung.

Zweck \* Anmerkungen Reservierung anfragen

iCal-Link für den Kalender (read-only): [https://tools.mi.ur.de/davical/public.php/mi-lab/FIL-](https://tools.mi.ur.de/davical/public.php/mi-lab/FIL-Werkstatt)**[Werkstatt](https://tools.mi.ur.de/davical/public.php/mi-lab/FIL-Werkstatt)** 

From: <https://wiki.mi.ur.de/>- **MI Wiki**

Permanent link: **<https://wiki.mi.ur.de/lab/reservierung/fil-werkstatt>**

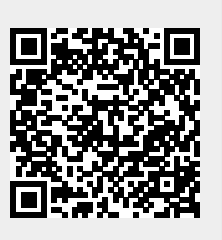

Last update: **07.03.2022 14:52**